<span id="page-0-0"></span>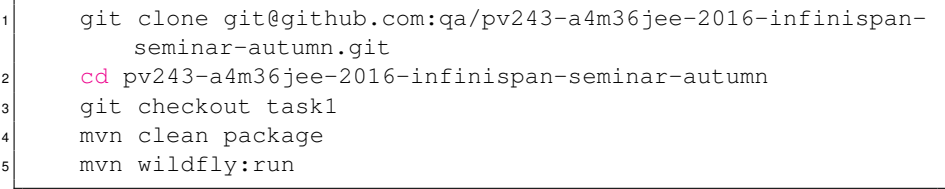

#### Optionally:

<sup>1</sup> wget http://downloads.jboss.org/infinispan/9.2.1.Final/ infinispan-server-9.2.1.Final-bin.zip

4 0 1

# Infinispan

#### Vojtěch Juránek

JBoss - a division by Red Hat

#### 12. 4. 2018, FI MUNI, Brno

 $\leftarrow$ 

- Course materials, including this presentation: <https://developer.jboss.org/wiki/AdvancedJavaEELabFIMUNIJaro2018/>
- **O** This presentation (and the source code): [https://github.com/vjuranek/presentations/tree/master/MUNI\\_Brno2018\\_spring](https://github.com/vjuranek/presentations/tree/master/MUNI_Brno2018_spring)

 $QQ$ 

# **Data today**

 $\leftarrow$ 

∍

## Data today

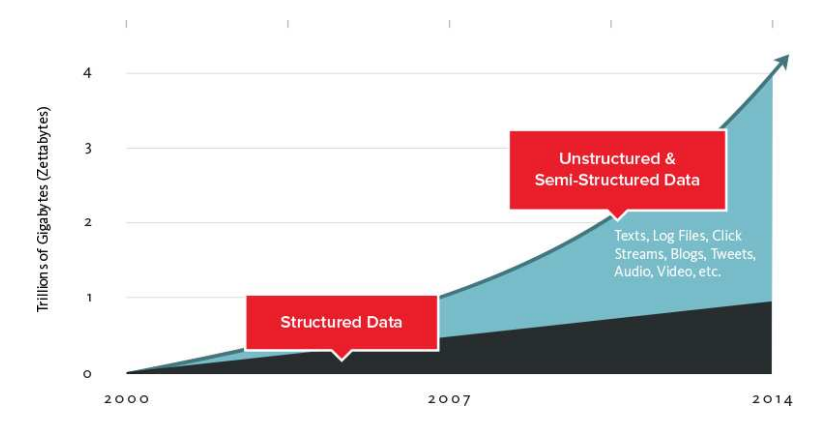

Source: <http://www.couchbase.com/nosql-resources/what-is-no-sql>

画

 $\Rightarrow$   $\rightarrow$ 

**← ロ → → 伊 → →** 

 $299$ 

# How big is Big data?

4日) ×. 一句 × ∍

 $299$ 

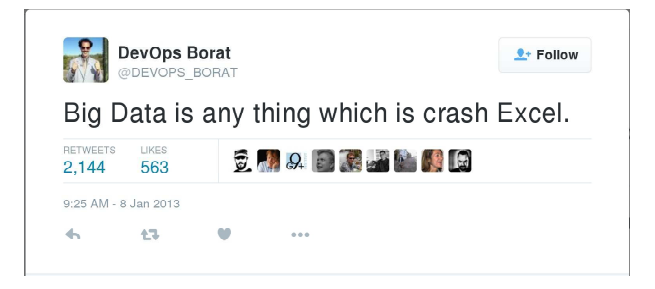

Source: [https://twitter.com/DEVOPS\\_BORAT/status/288698056470315008](https://twitter.com/DEVOPS_BORAT/status/288698056470315008)

4 D F

 $\leftarrow$   $\leftarrow$   $\leftarrow$  $\rightarrow$  Ξ

ミドマミド

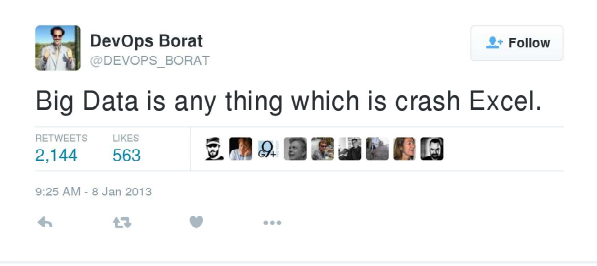

Source: [https://twitter.com/DEVOPS\\_BORAT/status/288698056470315008](https://twitter.com/DEVOPS_BORAT/status/288698056470315008)

- Data collection so large and complex it's impossible to process it on one computer
- You can scale up, but sooner or later you'll have to scale out

つひひ

## Structure of the data

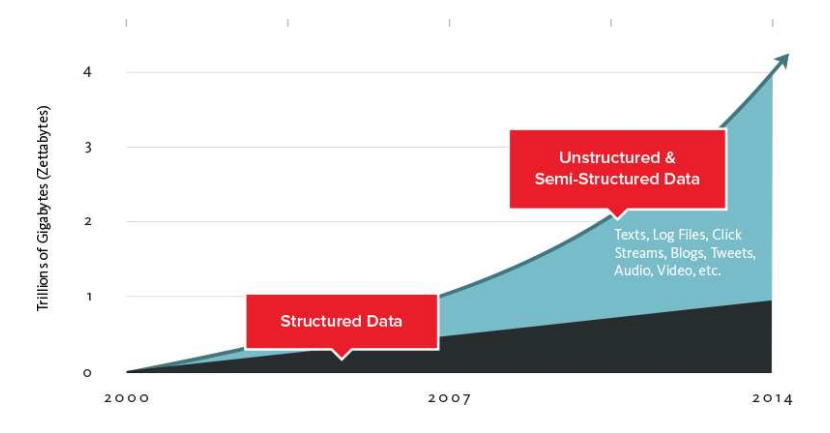

Source: <http://www.couchbase.com/nosql-resources/what-is-no-sql>

E

 $($   $\Box$   $)$   $($   $\Box$   $)$ 

 $\mathcal{A}$ ÷ **B**   $299$ 

- Analysis run on top of the huge amount of data
- Ability to store huge amount of unstructured data (often for performance  $\bullet$ reasons)
- But also ability to talk to RDBMS or query structured data is often needed  $\bullet$ as well
- Highly scalable solution (also because of cost effectiveness)
- Cloud architecture everything is ephemeral
- $\bullet$  Information privacy

# **NoSQL**

- Nature of the data
- More flexible data mode
- Better scalablity
- **•** Performance

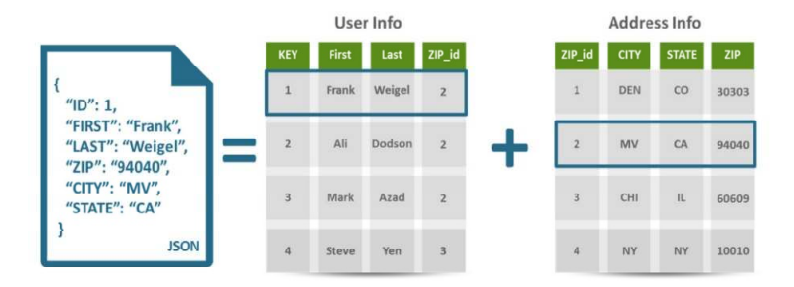

Source: <www.couchbase.com/sites/default/files/uploads/all/whitepapers/NoSQL-Whitepaper.pdf>

E

 $2Q$ 

イロト イ押 トイラト イラト

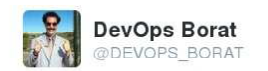

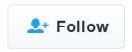

### Attention devops: "learn NoSQL" is not same as "learn no SQL"!

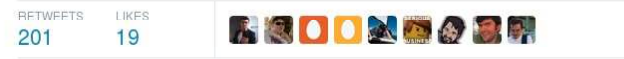

8:09 PM - 28 Nov 2011

Source: [https://twitter.com/devops\\_borat/status/141368065110708224](https://twitter.com/devops_borat/status/141368065110708224)

4 D F

 $QQ$ 

- **•** Good scalability
- **o** Better perfomance
- But also bring a lot of different challenges

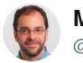

**Mathias Verraes** @mathiasverraes

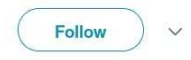

( □ ) ( <sub>□</sub> )

There are only two hard problems in distributed systems: 2. Exactly-once delivery 1. Guaranteed order of messages 2. Exactlyonce delivery

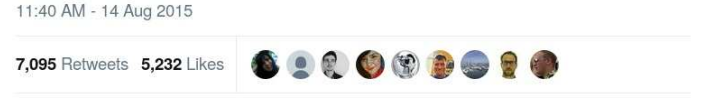

Source: <https://twitter.com/mathiasverraes/status/632260618599403520>

More related jokes on <https://martinfowler.com/bliki/TwoHardThings.html>

つのへ

You probably don't want to implement it yourselves, just once example (read after write/read your writes consistency):

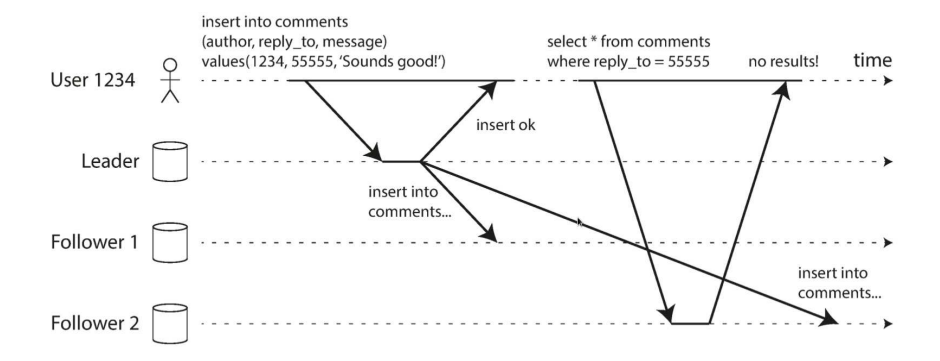

Source: M. Kleppmann, Designing Data-Intensive Applications, O'Reilly Media, Inc., 2016

## Distributed databases and data intensive applications

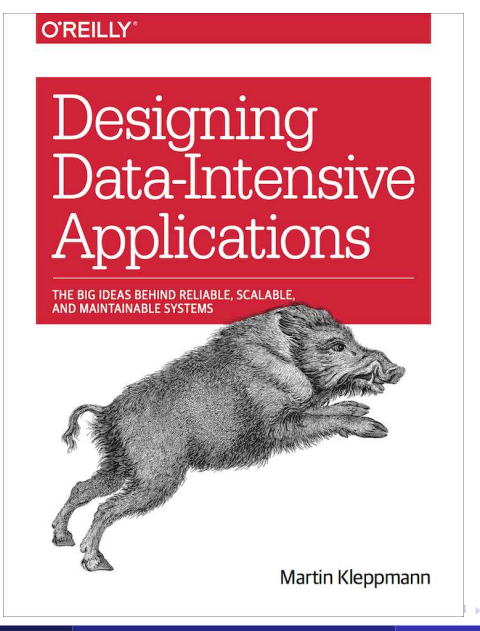

つひひ

# **What is a in-memory data grid?**

## What is a data grid?

#### **In-memory = all data is kept in memory Grid = too big to kept data on one node, data is distributed across more/many nodes**

#### **In-memory = all data is kept in memory**

#### **Grid = too big to kept data on one node, data is distributed across more/many nodes**

- An in-memory distributed data store designed for fast access to large volumes of data and scalability.
- Commonly a complementary layer to the relational database or some other persistent data storage, usually as a cache:

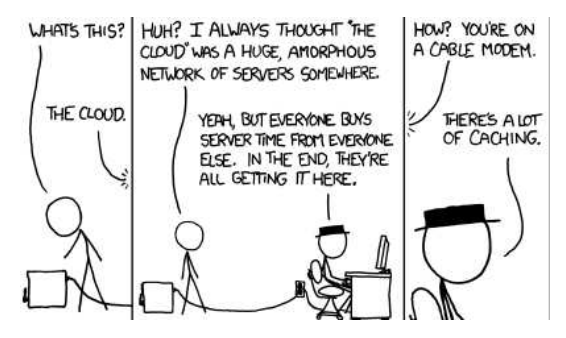

Source: Part of [xkcd #908](http://xkcd.com/908/)

- In-memory, distributed caching
- Elastic and scalable
- Advanced querying
- Data replication
- Processing for streaming data
- **o** Transaction capabilities

#### $\bullet$  Lots of data is needed in real-time (BigData  $\rightarrow$  FastData)

- Some tasks can be completed much faster when data are kept in memory
- Keeping data in memory during processing of whole application stack, not only during processing in one application in the stack
- With data replication you can keep your data only in memory (no need to store them in persistent storage)

- $\bullet$  Lots of data is needed in real-time (BigData  $\rightarrow$  FastData)
- Some tasks can be completed much faster when data are kept in memory
- Keeping data in memory during processing of whole application stack, not only during processing in one application in the stack
- With data replication you can keep your data only in memory (no need to store them in persistent storage)

- $\bullet$  Lots of data is needed in real-time (BigData  $\rightarrow$  FastData)
- Some tasks can be completed much faster when data are kept in memory
- Keeping data in memory during processing of whole application stack, not only during processing in one application in the stack
- With data replication you can keep your data only in memory (no need to store them in persistent storage)

- $\bullet$  Lots of data is needed in real-time (BigData  $\rightarrow$  FastData)
- Some tasks can be completed much faster when data are kept in memory
- Keeping data in memory during processing of whole application stack, not only during processing in one application in the stack
- With data replication you can keep your data only in memory (no need to store them in persistent storage)

つひひ

# **Infinispan**

 $\leftarrow$ 

## Infinispan

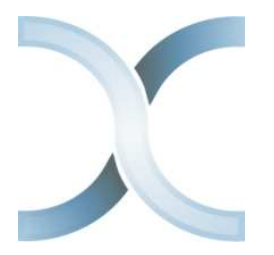

<https://infinispan.org> <https://github.com/infinispan> (Apache License, v2.0)

- In-memory data grid platform, written in Java
- Schema-less (optionally), No-SQL key-value data store
- **O** Distributed cache offers massive memory
- **•** Elastic and scalable can run on hundreds of nodes
- Highly available no SPOF, resilient to node failures
- Multi-version concurrency control (MVCC)
- **•** Transactional
- Queryable
- Processing for streaming data

つひひ

## Infinispan cache

- Infinispan takes care about all that hard stuff.
- From user perspective Infinispan cache is **just a map!**

```
1 DefaultCacheManager cacheManager = new DefaultCacheManager(
         "my_ispn_config.xml");
2 Cache<String, String> cache = cacheManager.getCache("
        myCache");
3
|4| cache.put("key", "value");
|5| String value = cache.get("key");
```
ISPN configuration can be either programmatic (preferred for demos) or via XML (preferred in production as you don't have to re-compile the code due to conf. changes).

つひひ

## Infinispan (embedded) high level architecture

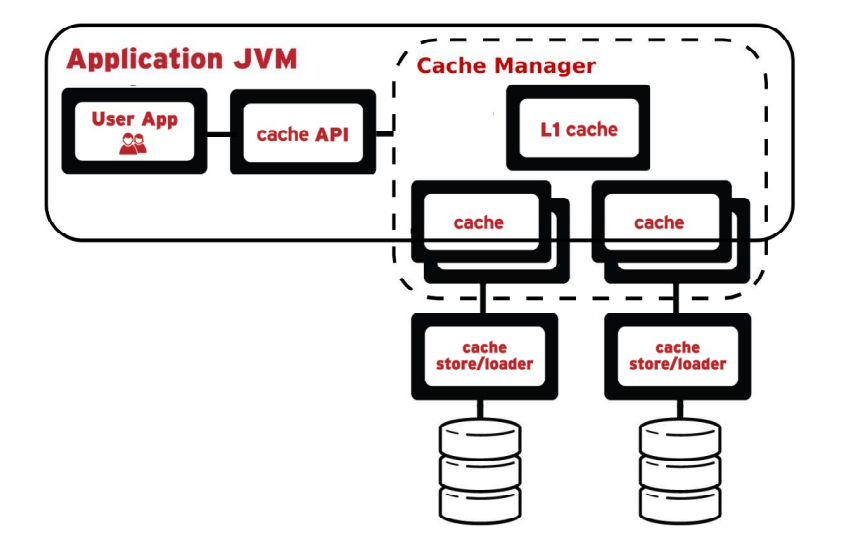

#### Removing entries from the cache: eviction

```
1 ConfigurationBuilder().eviction().size(5).strategy(
      EvictionStrategy.LRU)
```

```
1 Configuration conf = new ConfigurationBuilder().eviction().size
      (5).strategy(EvictionStrategy.LIRS).build();
2 EmbeddedCacheManager ecm = new DefaultCacheManager(conf);
3 Cache<String, String> cache = ecm.getCache();
4
s for (int i = 0; i < 100; i++) {
6 cache.put("key" + i, "value" + i);
\overline{7}8
9 System.out.printf("Cache size: %d\n", cache.size());
10 ecm.stop();
```
 $QQ$ 

1 cache.addListener(new EntryCreatedListener());

- There are actually two events emitted, before given operation happens and once it's finished.
- $\bullet$  You can distinguish them by calling  $i$ sPre() on the event (true for events prior the operation)

つひひ

```
1 @Listener
2 public class EntryCreatedListener {
3 @CacheEntryCreated
4 public void onCreated(CacheEntryCreatedEvent e) {
5 if (e.isPre())
6 System.out.printf("Created s \rightarrow s \cdot n, e.getKey(),
                 e.getValue());
7 }
8 }
\boldsymbol{9}
```

```
1 \times 1 EmbeddedCacheManager cm = new DefaultCacheManager();
2 Cache<String, String> cache = cm.getCache();
3 cache.addListener(new EntryCreatedListener());
4
5 for (int i = 0; i < 100; i++) {
6 cache.put("key" + i, "value" + i);
\overline{7}s cm. stop();
```
## Basic features: CDI

```
1 @Qualifier
2 @Target({ElementType.FIELD, ElementType.PARAMETER, ElementType.
     METHOD})
3 @Retention(RetentionPolicy.RUNTIME)
4 @Documented
5 public @interface EvictionCache {
6
```

```
1 @ConfigureCache("testcache")
2 @EvictionCache
3 @Produces
4 public Configuration greetingCacheConfiguration() {
5 return new ConfigurationBuilder().eviction().strategy(
         EvictionStrategy.LRU).size(5).build();
6
```

```
1 @Inject
2 @EvictionCache
3 private Cache<String, String> cache;
                                                                      \Omega
```
A way how to store cache content in some external (persistent) storage.

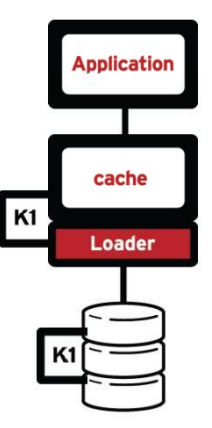

 $\leftarrow$ 

A way how to store cache content in some external (persistent) storage. Two modes:

- Synchronous (write-through)
- Asynchronous (write-behind)

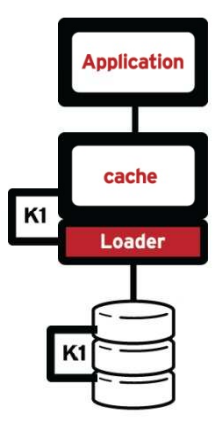

A way how to store cache content in some external (persistent) storage. Two modes:

- Synchronous (write-through)
- Asynchronous (write-behind)

Cache stores:

- Single file store and soft-index file store
- JDBC and JPA cache stores
- **•** LevelDB cache store
- **Cloud cache store**
- **•** Remote store
- **Cassandra store**
- **e** and others

Also possible to define custom cache store.

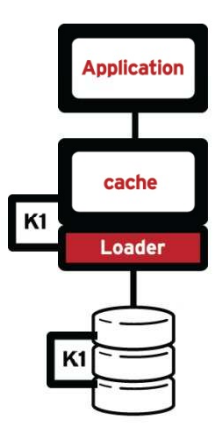

つひひ

## Persistence: file cache store example

```
1 cfg.persistence().addSingleFileStore().location("/tmp/ispn-
     store");
```

```
1 ConfigurationBuilder cfg = new ConfigurationBuilder();
2 cfg.persistence().addSingleFileStore();
\beta DefaultCacheManager cm = new DefaultCacheManager(cfg.build());
4 Cache<String, String> cache = cm.getCache("test");
5
6 for (int i = 0; i < 100; i++) {
7 cache.put("key" + i, "value" + i);
8 }
9 System.out.printf("Cache size: %d\n", cache.size());
10
11 cache.stop();
12 cache.start();
13
14 System.out.printf("Cache size: %d\n", cache.size());
15 cm.stop();
```
 $QQ$
### Support for indexing and searching of objects stored in the cache.

- Search for data using data attributes instead of keys.
- Uses Hibernate Search and Apache Lucene to index and search objects.
- Queries can be constructed using ISPN fluent DSL API, Hibernate  $\bullet$ Search Query DSL or directly Lucene query API.
- Needs some data schema (protobuf file or annotations).
- Combine queries and aggregation functions (but doesn't support joins).
- Sort, filter, and paginate query results.
- **Support for index or non-indexed queries.**

- Support for indexing and searching of objects stored in the cache.
- Search for data using data attributes instead of keys.
- Uses Hibernate Search and Apache Lucene to index and search objects.
- Queries can be constructed using ISPN fluent DSL API, Hibernate  $\bullet$ Search Query DSL or directly Lucene query API.
- Needs some data schema (protobuf file or annotations).
- Combine queries and aggregation functions (but doesn't support joins).
- Sort, filter, and paginate query results.
- **Support for index or non-indexed queries.**

- Support for indexing and searching of objects stored in the cache.
- Search for data using data attributes instead of keys.
- Uses Hibernate Search and Apache Lucene to index and search objects.
- Queries can be constructed using ISPN fluent DSL API, Hibernate  $\bullet$ Search Query DSL or directly Lucene query API.
- Needs some data schema (protobuf file or annotations).
- Combine queries and aggregation functions (but doesn't support joins).
- Sort, filter, and paginate query results.
- **Support for index or non-indexed queries.**

- Support for indexing and searching of objects stored in the cache.
- Search for data using data attributes instead of keys.
- Uses Hibernate Search and Apache Lucene to index and search objects.
- **Queries can be constructed using ISPN fluent DSL API, Hibernate** Search Query DSL or directly Lucene query API.
- Needs some data schema (protobuf file or annotations).
- Combine queries and aggregation functions (but doesn't support joins).
- Sort, filter, and paginate query results.
- **Support for index or non-indexed queries.**

- Support for indexing and searching of objects stored in the cache.
- Search for data using data attributes instead of keys.
- Uses Hibernate Search and Apache Lucene to index and search objects.
- **Queries can be constructed using ISPN fluent DSL API, Hibernate** Search Query DSL or directly Lucene query API.
- Needs some data schema (protobuf file or annotations).
- Combine queries and aggregation functions (but doesn't support joins).
- Sort, filter, and paginate query results.
- **Support for index or non-indexed queries.**

- Support for indexing and searching of objects stored in the cache.
- Search for data using data attributes instead of keys.
- Uses Hibernate Search and Apache Lucene to index and search objects.
- **Queries can be constructed using ISPN fluent DSL API, Hibernate** Search Query DSL or directly Lucene query API.
- Needs some data schema (protobuf file or annotations).
- Combine queries and aggregation functions (but doesn't support joins).  $\bullet$
- Sort, filter, and paginate query results.
- **Support for index or non-indexed queries.**

- Support for indexing and searching of objects stored in the cache.
- Search for data using data attributes instead of keys.
- Uses Hibernate Search and Apache Lucene to index and search objects.
- **Queries can be constructed using ISPN fluent DSL API, Hibernate** Search Query DSL or directly Lucene query API.
- Needs some data schema (protobuf file or annotations).
- Combine queries and aggregation functions (but doesn't support joins).
- Sort, filter, and paginate query results.
- Support for index or non-indexed queries.

- Support for indexing and searching of objects stored in the cache.
- Search for data using data attributes instead of keys.
- Uses Hibernate Search and Apache Lucene to index and search objects.
- **Queries can be constructed using ISPN fluent DSL API, Hibernate** Search Query DSL or directly Lucene query API.
- Needs some data schema (protobuf file or annotations).
- Combine queries and aggregation functions (but doesn't support joins).
- Sort, filter, and paginate query results.
- Support for index or non-indexed queries.

```
1 public class Person {
2 String name;
3 String surname;
4
5 public Person(String name, String surname) {
6 this.name = name;
7 this.surname = surname;
8 }
9
```
4 D F

 $2Q$ 

## Examples: querying

```
1 ConfigurationBuilder cb = new ConfigurationBuilder();
2 \text{ EmbeddedCacheManager} cm = new DefaultCacheManager(cb.build());
3 Cache<String, Person> cache = cm.getCache();
4 cache.put("person1", new Person("Will", "Shakespeare"));
5
6 // Obtain a query factory for the cache
7 QueryFactory<?> queryFactory = Search.getQueryFactory(cache);
8
9 // Construct a query
10 Query query = queryFactory.from(Person.class).having("name").eq
     ("Will").toBuilder().build();
11
12 // Execute the query
13 List<Person> matches = query.list();
14
15 matches.forEach(person -> System.out.printf("Match: %s", person
     ));
16 cm.stop();
```
イロト イ母ト イヨト イヨト

 $E = \Omega Q$ 

- JTA-compliant transactions
- Deadlock detection and recovery (e.g. when ISPN fails during commit phase of the transaction)
- **•** Data versioning
- $\bullet$  Ensures consistency of data, consistency quarantee: lock for key  $K$  is always acquired on the same node of the cluster (key **primary owner**), regardless of where the transaction originates

**[JGroups](http://jgroups.org/)** is a toolkit for reliable messaging written in Java. It can be used to create clusters whose nodes can send messages to each other.

#### **Main features:**

- Cluster creation and deletion. Cluster nodes can be spread across LANs or WANs.
- Membership detection and notification about joined/left/crashed cluster nodes.
- Sending and receiving of node-to-cluster messages (point-to-multipoint).
- Sending and receiving of node-to-node messages (point-to-point).
- Detection and removal of crashed nodes.

More about JGroups in upcoming **WildFly clustering course**!

**[JGroups](http://jgroups.org/)** is a toolkit for reliable messaging written in Java. It can be used to create clusters whose nodes can send messages to each other.

#### **Main features:**

- Cluster creation and deletion. Cluster nodes can be spread across LANs or WANs.
- Membership detection and notification about joined/left/crashed cluster nodes.
- Sending and receiving of node-to-cluster messages (point-to-multipoint).
- Sending and receiving of node-to-node messages (point-to-point).
- **O** Detection and removal of crashed nodes.

More about JGroups in upcoming **WildFly clustering course**!

# Clustering modes

- Under the hood leverages JGroups project for clustering.
- Data is distributed and replicated in the background.
- Nodes can be added or removed smoothly.

 $290$ 

# Clustering modes

- Under the hood leverages JGroups project for clustering.
- Data is distributed and replicated in the background.  $\bullet$
- ٥ Nodes can be added or removed smoothly.
- Local no clustering

 $\bullet$ 

Invalidation  $\bullet$ 

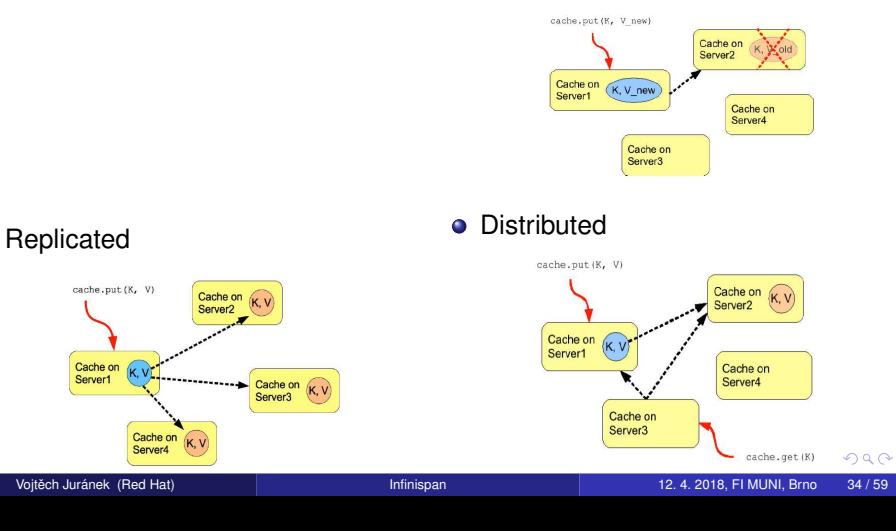

#### **EMBEDDED OR CLIENT/SERVER**

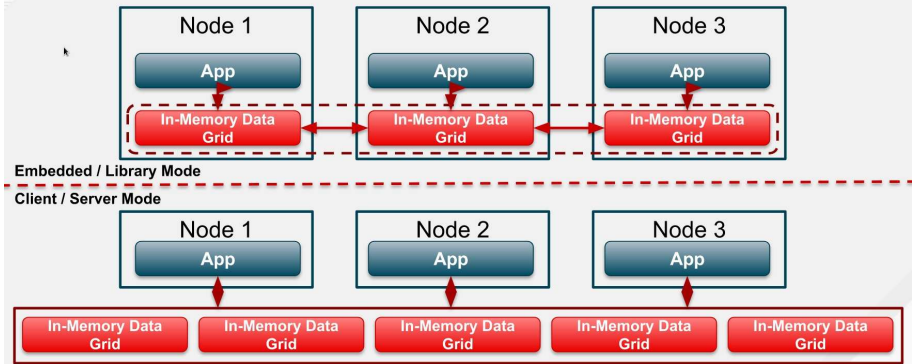

Þ

 $2Q$ 

イロト イ母ト イヨト イヨト

### Hot Rod

- hashing and topology aware
- failover during topology changes
- smart request routing
- **•** Memcached
- REST  $\bullet$

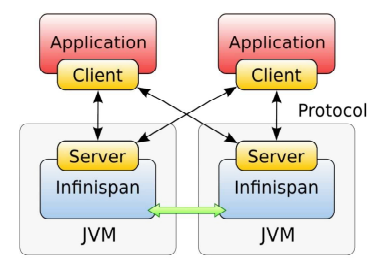

4 D F  $\prec$ 同 ×  $\sim$ ×.  $2Q$ 

### Hot Rod

- hashing and topology aware
- failover during topology changes
- smart request routing
- **•** Memcached

REST  $\bullet$ 

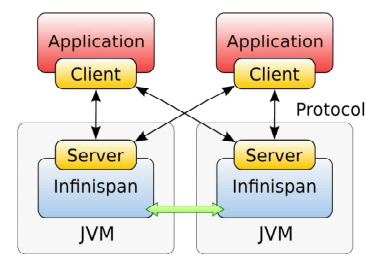

4 D F ×. ×

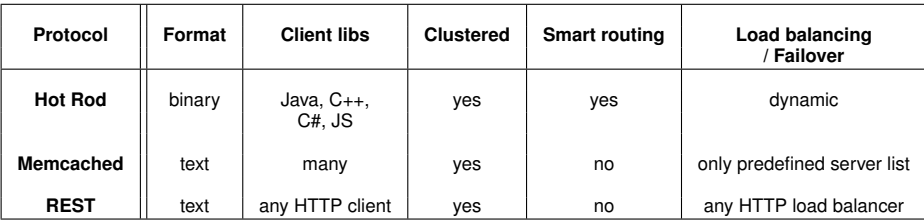

 $\mathbf{h}$ ×.  $2Q$ 

Compatible with Java and non-Java platforms. Based on Protocol Buffers - Google's data interchange format.

Clients for

- Java
- $\bullet$  C#
- $\bullet$  C<sub>++</sub>
- **o** JavaScript
- Python
- Ruby

Python and Ruby clients have only basic functionality.

### Management console

- **•** Easy configuration
- Monitoring and statistics

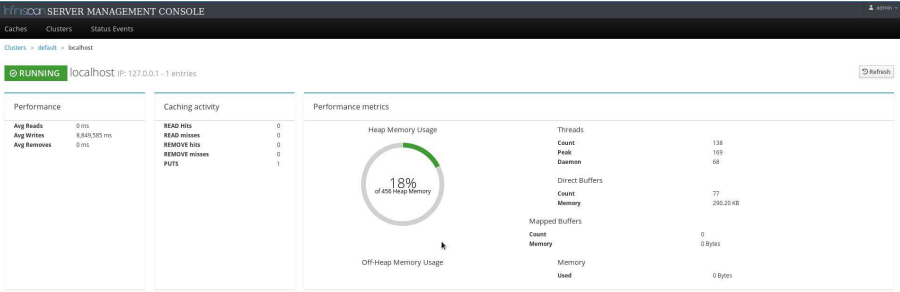

 $\leftarrow$ 

 $2Q$ 

### Some other features - brief and selective list

#### Full JSR-107 support (Java Temporary Caching API)

- Advanced security feature (role based access, encryption, integration with LDAP, Kerberos etc.)
- **•** Remote events
- Continuous query
- **Client near cache**
- Rolling upgrades
- Cross data center replication (also Hot Rod clients support failover to another data center)
- Command line interface
- Distributed executors
- **•** Distributed streams

- Full JSR-107 support (Java Temporary Caching API)
- Advanced security feature (role based access, encryption, integration  $\bullet$ with LDAP, Kerberos etc.)
- **•** Remote events
- Continuous query
- Client near cache
- Rolling upgrades
- Cross data center replication (also Hot Rod clients support failover to another data center)
- Command line interface
- Distributed executors
- Distributed streams

- Full JSR-107 support (Java Temporary Caching API)
- Advanced security feature (role based access, encryption, integration with LDAP, Kerberos etc.)
- **•** Remote events
- Continuous query
- Client near cache
- Rolling upgrades
- Cross data center replication (also Hot Rod clients support failover to another data center)
- Command line interface
- Distributed executors
- Distributed streams

- Full JSR-107 support (Java Temporary Caching API)
- Advanced security feature (role based access, encryption, integration with LDAP, Kerberos etc.)
- **•** Remote events
- **Continuous query**
- Client near cache
- Rolling upgrades
- Cross data center replication (also Hot Rod clients support failover to another data center)
- Command line interface
- Distributed executors
- Distributed streams

- Full JSR-107 support (Java Temporary Caching API)
- Advanced security feature (role based access, encryption, integration with LDAP, Kerberos etc.)
- **•** Remote events
- **Continuous query**
- **Client near cache**
- Rolling upgrades
- Cross data center replication (also Hot Rod clients support failover to another data center)
- Command line interface
- Distributed executors
- Distributed streams

- Full JSR-107 support (Java Temporary Caching API)
- Advanced security feature (role based access, encryption, integration with LDAP, Kerberos etc.)
- **•** Remote events
- **Continuous query**
- **Client near cache**
- Rolling upgrades
- Cross data center replication (also Hot Rod clients support failover to another data center)
- Command line interface
- Distributed executors
- Distributed streams

- Full JSR-107 support (Java Temporary Caching API)
- Advanced security feature (role based access, encryption, integration with LDAP, Kerberos etc.)
- **•** Remote events
- **Continuous query**
- **Client near cache**
- Rolling upgrades
- Cross data center replication (also Hot Rod clients support failover to another data center)
- Command line interface
- Distributed executors
- Distributed streams

- Full JSR-107 support (Java Temporary Caching API)
- Advanced security feature (role based access, encryption, integration with LDAP, Kerberos etc.)
- **•** Remote events
- **Continuous query**
- **Client near cache**
- Rolling upgrades
- Cross data center replication (also Hot Rod clients support failover to another data center)
- **Command line interface**
- Distributed executors
- Distributed streams

- Full JSR-107 support (Java Temporary Caching API)
- Advanced security feature (role based access, encryption, integration with LDAP, Kerberos etc.)
- **•** Remote events
- **Continuous query**
- **Client near cache**
- Rolling upgrades
- Cross data center replication (also Hot Rod clients support failover to another data center)
- **Command line interface**
- **•** Distributed executors
- Distributed streams

- Full JSR-107 support (Java Temporary Caching API)
- Advanced security feature (role based access, encryption, integration with LDAP, Kerberos etc.)
- **•** Remote events
- **Continuous query**
- **Client near cache**
- Rolling upgrades
- Cross data center replication (also Hot Rod clients support failover to another data center)
- **Command line interface**
- **•** Distributed executors
- **O** Distributed streams

- Cache for backend
- **•** Fast data backend
- HTTP session off-loading
- **Hibernate 2-nd level cache**
- **o** In-memory Lucene index
- Fast data backend for Apache Spark or Hadoop

 $\bullet$  ...

# **OpenShift**

- **•** Try Infinispan on OpenShift
- <https://www.openshift.com/>
- Platform as a Service (PaaS)

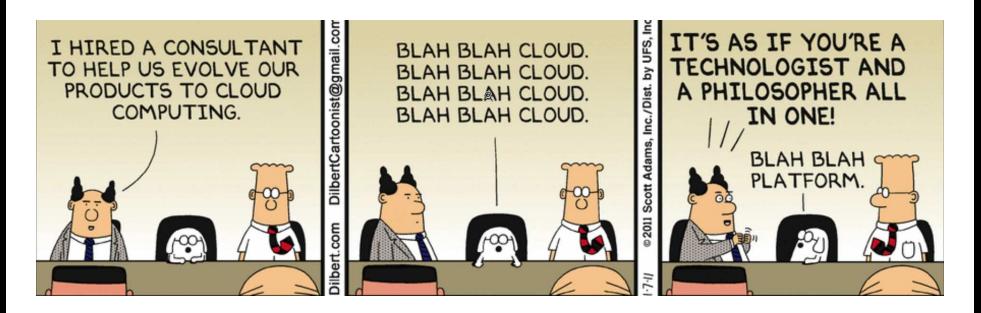

Source: <http://dilbert.com/strip/2011-01-07>

#### Search OpenShift demos on <https://github.com/infinispan-demos/links>

- Amount and structure of the data has changed rapidly during past couple of years.
- **Cloud applications and Big/Fast data require new approaches and tools,** data grids are important building blocks of such solutions.
- Infinispan is mature and feature rich data grid solution, which integrates well with other frameworks and can be used as backbone for new generation of enterprise applications.

- Amount and structure of the data has changed rapidly during past couple of years.
- **Cloud applications and Big/Fast data require new approaches and tools,** data grids are important building blocks of such solutions.
- Infinispan is mature and feature rich data grid solution, which integrates well with other frameworks and can be used as backbone for new generation of enterprise applications.

- Amount and structure of the data has changed rapidly during past couple of years.
- Cloud applications and Big/Fast data require new approaches and tools, data grids are important building blocks of such solutions.
- Infinispan is mature and feature rich data grid solution, which integrates well with other frameworks and can be used as backbone for new generation of enterprise applications.

- Amount and structure of the data has changed rapidly during past couple of years.
- Cloud applications and Big/Fast data require new approaches and tools, data grids are important building blocks of such solutions.
- Infinispan is mature and feature rich data grid solution, which integrates well with other frameworks and can be used as backbone for new generation of enterprise applications.
#### <span id="page-72-0"></span>**O** This presentation: [https://github.com/vjuranek/presentations/tree/master/CTU\\_Prague2016\\_fall](https://github.com/vjuranek/presentations/tree/master/CTU_Prague2016_fall)

- ISPN embedded tutorial (The Weather App): <http://infinispan.org/tutorials/embedded>
- 0 GitHub repo: <https://github.com/infinispan/infinispan-embedded-tutorial>
- $\bullet$  ISPN simple tutorials: <https://github.com/infinispan/infinispan-simple-tutorials>
- ISPN qickstarts (simple applications) at the bottom of the page: <http://infinispan.org/tutorials>
- **O** Some more ISPN snippets: <https://github.com/vjuranek/infinispan-snippets>

Infinispan downloads:

- Main ISPN download page: <http://infinispan.org/download/>
- If you want to play with ISPN in Docker: <https://hub.docker.com/r/jboss/infinispan-server/>

### <span id="page-73-0"></span>Further study materials

- **O** [Infinispan documentation](http://infinispan.org/documentation/)
- **O** [JSR 107: JCACHE Java Temporary Caching API](https://jcp.org/en/jsr/detail?id=107)
- M. Surtani, F. Marchioni, Infinispan Data Grid Platform, Packt Publishing, 2012
- W. dos Santos, Infinispan Data Grid Platform Definitive Guide, Packt Publishing, 2015
- M. Kleppmann, Designing Data-Intensive Applications, O'Reilly Media, Inc., 2016
- M. Takada, [Distributed systems for fun and profit](http://book.mixu.net/distsys/)
- B. Burke, A. Rubinger, Enterprise JavaBeans 3.1, 6th Edition, O'Reilly Media, Inc., 2010
- **O** [Coursera: Cloud Computing Concepts](https://www.coursera.org/course/cloudcomputing)
- [Coursera: Cloud Computing Concepts: Part 2](https://www.coursera.org/course/cloudcomputing2)
- [Coursera: Cloud Computing Applications](https://www.coursera.org/course/cloudapplications)

 $QQ$ 

### <span id="page-74-0"></span>Student projects/theses with Infinispan

- $\bullet$ <https://developer.jboss.org/wiki/StudentContributorProjectsWithInfinispan>
- <https://diplomky.redhat.com/>
- Inerested to work with Infinispan but non of the theses is interesting for you drop me an email on  $\bullet$ vjuranek [at] redhat.com, we try to figure out something.

### Question?

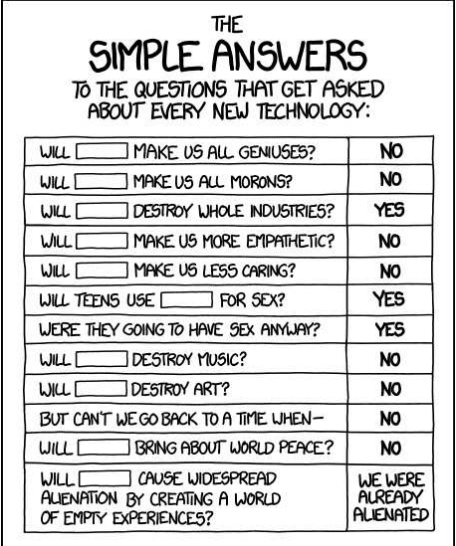

Source: <https://xkcd.com/1289/>

重

**←ロ ▶ ← 日** 

× × Ξ × ×.  $299$ 

<http://infinispan.org/>

# **Thank you for your attention!**

つひひ

## **Backup slides**

 $\leftarrow$ 

 $2Q$ 

#### Simple weather app using embedded Infinispan

- <http://infinispan.org/tutorials/embedded/>
- <https://github.com/infinispan/infinispan-embedded-tutorial>

```
1 git clone https://github.com/infinispan/infinispan-embedded
        -tutorial.git
2 cd infinispan-embedded-tutorial
3 git checkout -f step-2
4 sed -i s/(1-s)/s /s/s/t -->/t>/' pom.xml #switch to local
        random weather service
5 mvn clean package
6 mvn exec:exec
```
つひひ

### Basic features: expiration

#### Removing entries from the cache: expiration

<sup>1</sup> ConfigurationBuilder().expiration().maxIdle(5000L)

```
1 Configuration conf = new ConfigurationBuilder().expiration().
     maxIdle(expiration).build();
2 EmbeddedCacheManager ecm = new DefaultCacheManager(conf);
3 Cache<String, String> cache = ecm.getCache();
4
s for (int i = 0; i < 100; i++) {
6 cache.put("key" + i, "value" + i);
7 }
8
9 System.out.printf("Cache size: %d\n", cache.size());
10 Thread.sleep(expiration);
11 System.out.printf("Cache size: %d\n", cache.size());
12
13 ecm.stop();
```
 $QQ$ 

```
1 @Indexed
2 public class Person {
s @Field(analyze = Analyze.NO)
4 String name;
5
6 @Field(analyze = Analyze.NO, indexNullAs = Field.
       DEFAULT_NULL_TOKEN)
7 String surname;
8
9 public Person(String name, String surname) {
_{10} this.name = name;
11 this.surname = surname;
1213 }
```
 $2Q$ 

## Examples: querying with index

```
1 ConfigurationBuilder cb = new ConfigurationBuilder();
2 | \text{cb.indexing()}.index(Index.ALL); //.addProperty("default.
     directory_provider", "ram");
3 EmbeddedCacheManager cm = new DefaultCacheManager(cb.build());
4 Cache<String, Person> cache = cm.getCache();
5 cache.put("person1", new Person("Will", "Shakespeare"));
6
7 // Obtain a query factory for the cache
| \cdot | QueryFactory<?> queryFactory = Search.getQueryFactory(cache);
9
10 // Construct a query
11 Query query = queryFactory.from(Person.class).having("name").eq
     ("Will").toBuilder().build();
12
13 // Execute the query
14 List<Person> matches = query.list();
15
16 matches.forEach(person -> System.out.printf("Match: %s", person
     ));
17 cm.stop();
```
- **Volume:** unprecedented amount of data being stored
- **Velocity:** speed at which the data is generated
- **Variety:** the type and nature of the data from structured data in traditional databases to unstructured text documents, email, video, audio etc.
- **Variability:** the amount of incoming data can highly vary
- **Veracity:** the quality of captured data can vary greatly as well

### Analyst recognition

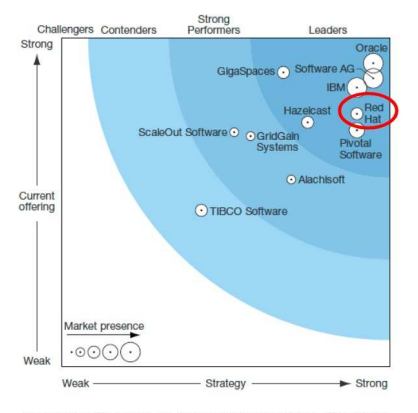

Forrester Wave™: In-Memory Data Grids, Q3 2015

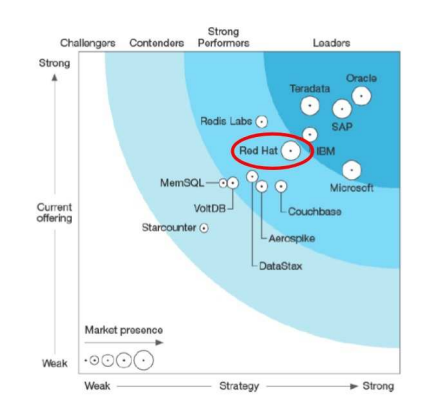

Forrester Wave™: In-Memory Databases, Q1 2017

**ALCOHOL:** 

 $($   $\Box$   $)$   $($   $\Box$   $)$ 

k

∍

 $2Q$ 

- **•** Hibernate
	- 2-nd level cache
- Lucene directory
	- In-memory Lucene index
- Apache Camel
	- Infinispan component for Camel
- Hadoop
	- In-memory data source for Hadoop cluster
- **Apache Spark** 
	- Data source for Spark map-reduce jobs

#### **Pessimistic** and **optimistic** locking available

- Pessimistic locking: resource is locked all the time during the transaction (in ISPN when resource is changed, read is still possible).
- Optimistic locking: state of the resource is saved at the beginning of the transaction (prepare phase) and other transactions ca access the resource. During commit phase of the resource is read again and if changed (write skew), transaction is rolled back.
- Isolation how/when the changes made by one operation become visible to other. **Read committed** and **repeatable read** isolation levels.
	-
	-
	-
	-
	-
	- **6** Thread2: tx.commit()
	-

With REPEATABLE READ, step 7 will still return  $v$ , while with READ\_COMMITTED step 7 will return v2.

 $\Omega$ 

**K ロ ⊁ K 伊 ⊁ K ミ ⊁** 

### **Pessimistic** and **optimistic** locking available

- Pessimistic locking: resource is locked all the time during the transaction (in ISPN when resource is changed, read is still possible).
- Optimistic locking: state of the resource is saved at the beginning of the transaction (prepare phase) and other transactions ca access the resource. During commit phase of the resource is read again and if changed (write skew), transaction is rolled back.
- Isolation how/when the changes made by one operation become visible to other. **Read committed** and **repeatable read** isolation levels.
	-
	-
	-
	-
	-
	- **6** Thread2: tx.commit()
	-

With REPEATABLE READ, step 7 will still return  $v$ , while with READ\_COMMITTED step 7 will return v2.

 $\Omega$ 

**K ロ ⊁ K 伊 ⊁ K ミ ⊁** 

#### **Pessimistic** and **optimistic** locking available

- Pessimistic locking: resource is locked all the time during the transaction (in ISPN when resource is changed, read is still possible).
- Optimistic locking: state of the resource is saved at the beginning of the transaction (prepare phase) and other transactions ca access the resource. During commit phase of the resource is read again and if changed (write skew), transaction is rolled back.
- Isolation how/when the changes made by one operation become visible to other. **Read committed** and **repeatable read** isolation levels.
	-
	-
	-
	-
	-
	-
	-

With REPEATABLE READ, step 7 will still return  $v$ , while with READ\_COMMITTED step 7 will return v2.

 $\Omega$ 

#### **Pessimistic** and **optimistic** locking available

- Pessimistic locking: resource is locked all the time during the transaction (in ISPN when resource is changed, read is still possible).
- Optimistic locking: state of the resource is saved at the beginning of the transaction (prepare phase) and other transactions ca access the resource. During commit phase of the resource is read again and if changed (write skew), transaction is rolled back.
- Isolation how/when the changes made by one operation become visible to other. **Read committed** and **repeatable read** isolation levels.
	-
	-
	-
	-
	-
	-
	-

With REPEATABLE READ, step 7 will still return  $v$ , while with READ\_COMMITTED step 7 will return v2.

 $\Omega$ 

#### **Pessimistic** and **optimistic** locking available

- Pessimistic locking: resource is locked all the time during the transaction (in ISPN when resource is changed, read is still possible).
- Optimistic locking: state of the resource is saved at the beginning of the transaction (prepare phase) and other transactions ca access the resource. During commit phase of the resource is read again and if changed (write skew), transaction is rolled back.
- Isolation how/when the changes made by one operation become visible to other. **Read committed** and **repeatable read** isolation levels.
	- Thread1: tx.begin()
	-
	-
	-
	-
	-
	-

With REPEATABLE READ, step 7 will still return  $v$ , while with READ\_COMMITTED step 7 will return v2.

 $\Omega$ 

#### **Pessimistic** and **optimistic** locking available

- Pessimistic locking: resource is locked all the time during the transaction (in ISPN when resource is changed, read is still possible).
- Optimistic locking: state of the resource is saved at the beginning of the transaction (prepare phase) and other transactions ca access the resource. During commit phase of the resource is read again and if changed (write skew), transaction is rolled back.
- Isolation how/when the changes made by one operation become visible to other. **Read committed** and **repeatable read** isolation levels.
	- Thread1: tx.begin() Thread1: cache.get(k) returns v With REPEATABLE READ, step 7 will still return  $v$ , while with READ\_COMMITTED step 7 will return v2.

 $\Omega$ 

#### **Pessimistic** and **optimistic** locking available

- Pessimistic locking: resource is locked all the time during the transaction (in ISPN when resource is changed, read is still possible).
- Optimistic locking: state of the resource is saved at the beginning of the transaction (prepare phase) and other transactions ca access the resource. During commit phase of the resource is read again and if changed (write skew), transaction is rolled back.
- Isolation how/when the changes made by one operation become visible to other. **Read committed** and **repeatable read** isolation levels.
	- Thread1: tx.begin()
	- Thread1: cache.get(k) returns v
	- <sup>3</sup> Thread2: tx.begin()
	-
	-
	-
	-

With REPEATABLE READ, step 7 will still return  $v$ , while with READ\_COMMITTED step 7 will return v2.

#### **Pessimistic** and **optimistic** locking available

- Pessimistic locking: resource is locked all the time during the transaction (in ISPN when resource is changed, read is still possible).
- Optimistic locking: state of the resource is saved at the beginning of the transaction (prepare phase) and other transactions ca access the resource. During commit phase of the resource is read again and if changed (write skew), transaction is rolled back.
- Isolation how/when the changes made by one operation become visible to other. **Read committed** and **repeatable read** isolation levels.
	- Thread1: tx.begin()
	- Thread1: cache.get(k) returns v
	- <sup>3</sup> Thread2: tx.begin()
	- Thread2: cache.get(k) returns v
	-
	-
	-

With REPEATABLE READ, step 7 will still return  $v$ , while with READ\_COMMITTED step 7 will return v2.

#### **Pessimistic** and **optimistic** locking available

- Pessimistic locking: resource is locked all the time during the transaction (in ISPN when resource is changed, read is still possible).
- Optimistic locking: state of the resource is saved at the beginning of the transaction (prepare phase) and other transactions ca access the resource. During commit phase of the resource is read again and if changed (write skew), transaction is rolled back.
- Isolation how/when the changes made by one operation become visible to other. **Read committed** and **repeatable read** isolation levels.
	- Thread1: tx.begin()
	- Thread1: cache.get(k) returns v
	- <sup>3</sup> Thread2: tx.begin()
	- Thread2: cache.get(k) returns v
	- Thread2: cache.put(k, v2)
	-
	-

With REPEATABLE READ, step 7 will still return  $v$ , while with READ\_COMMITTED step 7 will return v2.

#### **Pessimistic** and **optimistic** locking available

- Pessimistic locking: resource is locked all the time during the transaction (in ISPN when resource is changed, read is still possible).
- Optimistic locking: state of the resource is saved at the beginning of the transaction (prepare phase) and other transactions ca access the resource. During commit phase of the resource is read again and if changed (write skew), transaction is rolled back.
- Isolation how/when the changes made by one operation become visible to other. **Read committed** and **repeatable read** isolation levels.
	- Thread1: tx.begin()
	- Thread1: cache.get(k) returns v
	- <sup>3</sup> Thread2: tx.begin()
	- Thread2: cache.get(k) returns v
	- <sup>5</sup> Thread2: cache.put(k, v2)
		- <sup>6</sup> Thread2: tx.commit()
		-

With REPEATABLE READ, step 7 will still return  $v$ , while with READ\_COMMITTED step 7 will return v2.

#### **Pessimistic** and **optimistic** locking available

- Pessimistic locking: resource is locked all the time during the transaction (in ISPN when resource is changed, read is still possible).
- Optimistic locking: state of the resource is saved at the beginning of the transaction (prepare phase) and other transactions ca access the resource. During commit phase of the resource is read again and if changed (write skew), transaction is rolled back.
- Isolation how/when the changes made by one operation become visible to other. **Read committed** and **repeatable read** isolation levels.
	- Thread1: tx.begin()
	- Thread1: cache.get(k) returns v
	- <sup>3</sup> Thread2: tx.begin()
	- Thread2: cache.get(k) returns v
	- <sup>5</sup> Thread2: cache.put(k, v2)
	- <sup>6</sup> Thread2: tx.commit()
	- <sup>7</sup> Thread1: cache.get(k)

With REPEATABLE READ, step 7 will still return  $v$ , while with READ\_COMMITTED step 7 will return v2.

#### **Pessimistic** and **optimistic** locking available

- Pessimistic locking: resource is locked all the time during the transaction (in ISPN when resource is changed, read is still possible).
- Optimistic locking: state of the resource is saved at the beginning of the transaction (prepare phase) and other transactions ca access the resource. During commit phase of the resource is read again and if changed (write skew), transaction is rolled back.
- Isolation how/when the changes made by one operation become visible to other. **Read committed** and **repeatable read** isolation levels.
	- Thread1: tx.begin()
	- Thread1: cache.get(k) returns v
	- <sup>3</sup> Thread2: tx.begin()
	- Thread2: cache.get(k) returns v
	- <sup>5</sup> Thread2: cache.put(k, v2)
	- <sup>6</sup> Thread2: tx.commit()
	- <sup>7</sup> Thread1: cache.get(k)

With REPEATABLE READ, step 7 will still return  $v$ , while with READ\_COMMITTED step 7 will return v2.

- Role based access control
- **•** User authentication
- Node authentication and authorization
- **•** Encryption of communication
- **•** Audit logging
- Integration with LDAP and/or Kerberos server (includes Active Directory)

### Features in Infinispan 8

**Infiniscean** 

- **•** Functional API
- **O** Distributed streams
- Continuous querying, grouping and aggregation
- New management console
- Integration with Apache Spark and Hadoop  $\bullet$
- $\bullet$  ... and more

つひひ

### Commercial break: Protocol Buffers

**[Protocol Buffers](https://developers.google.com/protocol-buffers/)** (protobuf) are language-neutral, platform-neutral, extensible mechanism for serializing structured data developed by Google.

- $\bullet$  Supports C++, C#, Go, Java, Python.
- You need to define data structure in protobuf file.
- In ISPN you can use also annotations in the your model.

Example of protobuf file:

```
1 message Address {
|2| required string street = 1;
3 required string postCode = 2:
4 }
5
6 message Person {
7 optional int32 id = 1;
8 required string name = 2;
9 required string surname = 3;
10 optional Address address = 4;
11 optional string license = 5;
12 enum Gender {
13 MALE = 0;
14 FEMALE = 1;
15 }
16 }
```
 $\leftarrow$   $\leftarrow$   $\rightarrow$